# contactloos betalen

## Payconiq

### **I) Wat?**

- **1)** Payconiq is een betaaldienst waarbij je op basis van een QR-code betalingen kan doen of ontvangen
- 2) Veel zaken, zomerbars,…hebben -naast cash- enkel dit en dus geen betaalmanier via debetkaart

### **II) 2 manieren**

1) de *Payconiq By Bancontact*-app

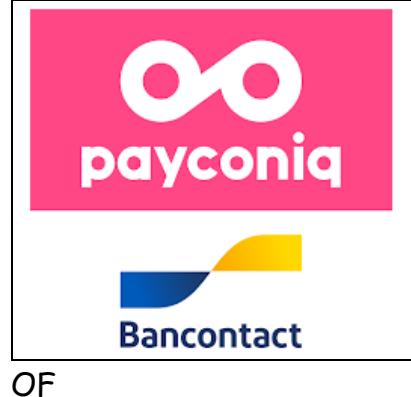

2) via je bank-app (indien aanwezig)

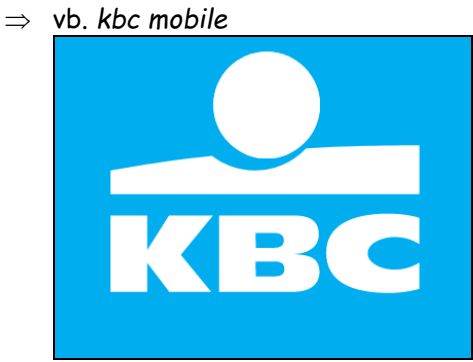

 $\Rightarrow$  bij deze laatste moet je niets extra meer installeren

------------------------------------

 $\Rightarrow$  alles zit nl in je app!

#### **III) Hoe installeer ik de Payconiq by Bancontact-app?**

- $\Rightarrow$  Open Google Play Store
- Zoek naar *Payconiq by Bancontact*

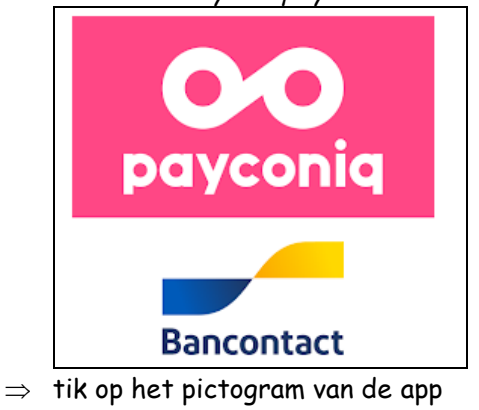

- $\Rightarrow$  De download start automatisch
- $\Rightarrow$  Daarna installeer je de app in enkele stappen.
- $\Rightarrow$  Hou zeker je kaartlezer of Digipass bij de hand.
- $\Rightarrow$  Zorg er ook voor dat je de app van je bank hebt gedownload op je smartphone
- $\Rightarrow$  Geef eerst je telefoonnummer in
- $\Rightarrow$  bevestig met een sms-code die je zal ontvangen
- $\Rightarrow$  Vul je naam en e-mailadres in om je account aan te maken
- $\Rightarrow$  kies een pincode
- $\Rightarrow$  Deze pincode zal je gebruiken om al je betalingen te bevestigen
- $\Rightarrow$  Voeg je Bancontact-kaart toe aan de app
- $\Rightarrow$  Koppel vervolgens je bankrekening aan de app en je krijgt toegang tot alle features.
- $\Rightarrow$  Vanaf nu kan je overal mobiel betalen met de Payconiq by Bancontact-app.

#### **IV) Hoe betalen?**

- $\Rightarrow$  Open je bankapp of payconiq-app
- $\Rightarrow$  Richt op de gr van de zaak

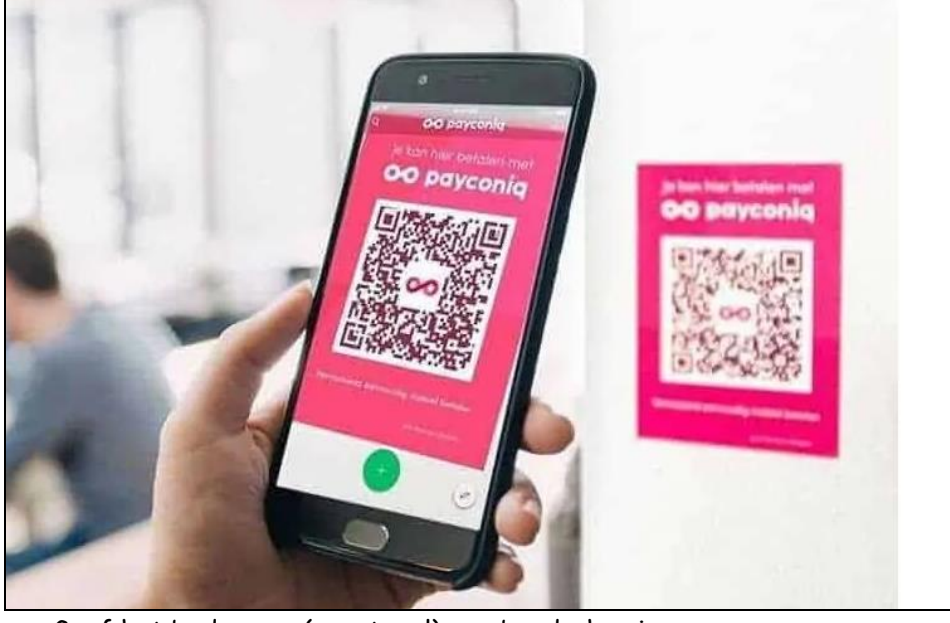

Geef het bedrag en (eventueel) een boodschap in

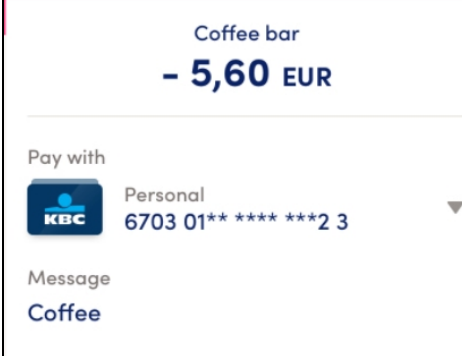

- $\Rightarrow$  Geef je geheime code in
- $\Rightarrow$  Klaar!
- $\Rightarrow$  Even zal je zien dat dat bedrag van je rekening is gegaan

------------------------------------